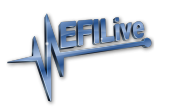

[Knowledgebase](https://service.efilive.com/kb) > [AutoCal V3](https://service.efilive.com/kb/autocal-v3) > [AutoCal V3 Hardware Configuration](https://service.efilive.com/kb/autocal-v3-hardware-configuration) > [AutoCal V3 Hardware](https://service.efilive.com/kb/articles/autocal-v3-hardware-specification) [Specification](https://service.efilive.com/kb/articles/autocal-v3-hardware-specification)

## AutoCal V3 Hardware Specification

Cindy Myers - 2020-08-28 - [Comments \(0\)](#page--1-0) - [AutoCal V3 Hardware Configuration](https://service.efilive.com/kb/autocal-v3-hardware-configuration)

## **AutoCal V3 Specification**

- SAE-J1979 CAN protocol.
- SAE-J1850 VPW protocol.
- SAE-J1939 CAN protocol.
- Large, easy to read color screen.
- Built in 512MB micro SD Card stores hundreds of tune files and/or hundreds of hours of logged data.
- Upgradeable firmware.
- Vehicle Input Voltage Min 9V, Max 28V.
- Battery backed real-time clock for accurate timestamps.
- Appears as a Windows USB drive.
- Built-in power supply prevents data corruption if external power supply is interrupted.
- Supports 600 VIN Licenses. (Some AutoCal devices may be configured by the supplier with a smaller maximum VIN license limit.)

## **Systems Requirements**

- PC or laptop capable of running Win7 or higher
- USB port
- Color screen with 1280x960 or greater resolution
- 1GB of available disk space

## **Integrates with:**

- FlashScan V3, FlashScan V2 and FlashScan HD. AutoCal cannot be used to create, edit or save tune files; a FlashScan device is required by the tuner to perform these functions.
- [Serial cable \(RJ12 to RS232 9-pin female\).](https://www.efilive.com/flashscan-v3-serial-cable.html)
- [WO2 Serial Adapter \(Null Modem\) Male.](https://www.efilive.com/wo2-serial-adapter-null-modem-male.html)
- [FlashScan Expansion cable.](https://www.efilive.com/flashscan-v3-expansion.html)
- [Black J1939 Male to OBDII Female Adapter.](https://www.efilive.com/j1939-black.html)
- [Green J1939 Male to OBDII Female Adapter.](https://www.efilive.com/j1939-green.html)